**METODICKÝ LIST PRO UČITELE**

## **ANOTACE:**

Učební úloha je zaměřená na výběr a analýzu informací z tematických map zaměřených na znečištění ovzduší. Úloha primárně využívá aplikaci "Národní geoportál INSPIRE". Žáci hodnotí znečištění ovzduší ve svém regionu základních emisních látek (NOx, SOx, PMx) a porovnávají situaci ve svém regionu s ostatními regiony Česka.

## **KLÍČOVÁ SLOVA:**

životní prostředí, ovzduší, emise, NOx, SOx, PMx, geoportál

## **TEMATICKÉ ZAMĚŘENÍ:**

#### **Vzdělávací oblast, vzdělávací okruh (RVP):**

- Geografické informace, zdroje dat, kartografie a topografie
- Česká republika
- Životní prostředí
- Regiony

#### **Očekávané výstupy/cíle (RVP ZV): žák**

- uvádí na vybraných příkladech závažné důsledky a rizika přírodních a společenských vlivů na životní prostředí
- hodnotí a porovnává na přiměřené úrovni polohu, přírodní poměry, přírodní zdroje, lidský a hospodářský potenciál České republiky v evropském a světovém kontextu

#### **Cíle výuky: žák**

т

Č

 $\blacktriangle$ 

R

- vybere vhodnou mapu (z nabízených zdrojů) pro pro hodnocení znečištění ovzduší vybraného regionu Česka a zdůvodní výběr mapy
- porovná míru znečištění ovzduší svého regiony s ostatními regiony v Česku
- analyzuje vybraný ukazatel znečištění ovzduší (SOx, NOx, PMx) jeho hodnoty, rozsah znečištění
- zjistí, jak znečištění danou látkou vzniká jaký je její zdroj obecně a jaký je zdroj v regionu
- vysvětlí vliv dané látky na kvalitu životního prostředí a zdraví člověka
- navrhne, jak znečištění eliminovat

Programu ÉTA.

Tento projekt je spolufinancován se státní<br>podporou Technologické agentury ČR v rámci

www.tacr.cz

Výzkum užitečný pro společnosť.

**Mezipředmětové vztahy:** Informační a komunikační technologie: Zpracování a využití informací, vyhledání informací a komunikace; Chemie; Přírodopis; Ekologie

MUNT

 $P F D$ 

MUNT

SCT

Přírodovědecká

fakulta

## **METODICKÝ LIST PRO UČITELE**

**Mezipředmětové vztahy:** Informační a komunikační technologie: Zpracování a využití informací, vyhledání informací a komunikace, Chemie, Přírodopis Ekologie

**Ročník/věk žáků:** 8., 9. ročník ZŠ, 3., 4. ročník SŠ

**Časová dotace:** 45 minut

#### **GI DOVEDNOSTI:**

**Rozvíjené GI dovednosti:** čtení, výběr, použití digitální mapy

**Technická dovednost:** vyhledá, vybírá, uspořádá a filtruje data, posunuje, přibližuje a oddaluje mapu, zobrazí legendu mapy, používá další nástroje mapové aplikace

**Mapová dovednost:** samostatně vyhledá sekundární zdroje (data/mapu) a zdůvodní jejich výběr (např. téma, aktuálnost, podrobnost, relevantnost a spolehlivost zdroje) a užitečnost pro řešení zadané úlohy

## **MATERIÁLNÍ A TECHNICKÉ VYBAVENÍ:**

**Vybavení pro učitele:** počítač s připojením k internetu, webový prohlížeč

**Vybavení pro žáka:** počítač s připojením k internetu, webový prohlížeč, pracovní list

**Použitý hardware:** počítač, notebook

**Použitý software:** [Národní geoportál INSPIRE](https://geoportal.gov.cz/web/guest/map)

Český hydrometeorologický ústav:

[http://portal.chmi.cz/files/portal/docs/uoco/isko/grafroc/19groc/gr19cz/Obsah\\_CZ.html](http://portal.chmi.cz/files/portal/docs/uoco/isko/grafroc/19groc/gr19cz/Obsah_CZ.html)

Geoportál kraje, např. Jihomoravského kraje: <https://mapy.jmk.cz/geoportal/MAPY/OCHRANA-PRIRODY,-ZIVOTNI-PROSTREDI.aspx>

#### **METODICKÉ POKYNY:**

## **ORGANIZAČNÍ FORMY A METODY VÝUKY**

- Brainstorming úvodní motivace na téma znečištění ovzduší
- Práce ve dvojicích spolupráce na analytických otázkách
- Skupinová práce kontrola výsledků
- Individualizovaná, diferencovaná výuka s přihlédnutím ke stupni schopností jednotlivých žáků učitel dopomáhá žákům s jednotlivými kroky v případě problémů
- Frontálně-hromadná forma výuky učitel může předvést postup práce prostřednictvím projektoru či interaktivní tabule, avšak žáci by měli zvládnout práci samostatně podle návodu
- Sebereflexe a reflexe úlohy na závěr ohodnotí hodinu a svoji práci

## **POSTUP (SCÉNÁŘ)**

#### **Motivace (<5 minut)**

- Učitel seznámí žáky s obsahem a cílem hodiny. Tím je rozvoj dovednosti výběru mapy a analýza informací z tematických map zaměřených na znečištění ovzduší.
- Úvod diskuze s žáky na téma: Jak je možné poznat znečištěné ovzduší?
- Jaké jsou zdroje znečištění ovzduší? Jaké jsou dopady znečištění ovzduší na kvalitu života lidí?

**- 2 -**

**METODICKÝ LIST PRO UČITELE**

#### **Vysvětlení pojmů (10 min)**

- Je třeba zvážit, zda žáci již dovedou pracovat s kartogramem (např. ze Školního atlasu světa nebo atlasu Česka.
- V každém případě je vhodné na úvod hodiny s žáky zopakovat, co je to kartogram (terminologickou oporou s příklady může být zelená tabulka níže), popřípadě vysvětlit žákům na ZŠ.

#### **Rozdělení žáků do skupin (<5 min)**

- Rozdělení žáků do dvojic
- *Tip: Připravit si rozřazovací kartičky do skupin*

#### **Seznámení žáků s Národním geoportálem INSPIRE a dalšími aplikacemi (5 min)**

- Učitel předvádí prostřednictvím projektoru či interaktivní tabule postup: zobrazení digitálního atlasu.
- Ukáže, jakým způsobem lze měnit mapy v digitálním atlasu a vyzve žáky k vyhledání kartogramů s výše uvedenými demografickými charakteristikami.

#### **Práce ve dvojicích (20 min)**

- Učitel zadá žákům úkol, aby na internetu samostatně vyhledali aspoň dvě mapy znečištění ovzduší v Česku".
- U obou map uvedou, jaká znečišťující látka je znázorněna, k jakému datu se vztahují údaje k mapě, jaká instituce mapu vydala.
- Zhodnotí, zda je instituce, která vydala mapu, dostatečně věrohodná.
- Uvede, jestli mapa obsahuje legendu a měřítko, v jakém měřítku je mapa zpracována.
- Dvojice pracují samostatně.
- Po 5-10 minutách žáci stručně představí své výsledky.
- Následně učitel žáky nasměruje na mapy znečištění na Národní geoportál inspire ([https://geo](https://geoportal.gov.cz/web/guest/map)[portal.gov.cz/web/guest/map](https://geoportal.gov.cz/web/guest/map)), kde pracují s vrstvami mapy jednotlivých znečišťujících látek a hodnotí míru znečištění ovzduší ve svém kraji a porovnávají tato data s údaji s dalších geoportálů.
- *Tip: Pokud žáci neví, jaké látky jsou v nalezených mapách zobrazeny (např. NO2, SO2, PMX), učitel stručně jednotlivé prvky představí. V metodickém listu jsou uvedeny základní charakteristiky nejběžněji zaznamenávaných látek, na internetu je však možné vyhledat velké množství detailnějších informací.*
	- o *NO<sup>2</sup> – oxid dusičitý*
		- *Vzniká ve spalovacích motorech oxidací vzdušného dusíku za vysokých teplot.*
		- *V ovzduší patří oxid dusičitý, respektive oxidy dusíku, spolu s oxidem siřičitým, k plynům, které způsobují kyselé deště a poškozují tak životní prostředí (půda, vegetace, živočichové) i lidské výtvory (budovy, památky).*
		- *Vdechování vyšších koncentrací oxidů dusíku dráždí dýchací cesty.*
	- o *SO<sup>2</sup> – oxid siřičitý*
		- *Oxid siřičitý vzniká jako vedlejší produkt při spalování hnědého uhlí, které obsahuje jak volnou síru, tak některé sulfidy. Pro ochranu přírodního prostředí je proto nezbytné odsiřování kouře u elektráren.*
		- *Do vzduchu se dostává také při spalování méně kvalitních benzinů nebo nafty, které obsahují sirné sloučeniny, v automobilových motorech.*
		- *Používá se k desinfekci (tzv. síření) sudů a sklepních prostor pro skladování ovoce a zeleniny, k ošetřování osiv proti plísním a na bělení přírodních materiálů. V menší míře se užívá i jako konzervant.*
		- *Oxid siřičitý působí dráždivě zejména na horní cesty dýchací.*

**- 3 -**

**METODICKÝ LIST PRO UČITELE**

- o *PM – pevné částice či (pevné) prachové částice*
	- *Drobné částice pevného skupenství rozptýlené ve vzduchu, které jsou tak malé, že mohou být unášeny vzduchem*
	- *Zdrojem pevných částic může být přírodní proces (výbuch sopky, větrná bouře), ale také lidská činnost (spalování uhlí, ropy, dřeva, těžba uhlí, kamene či štěrku). Nejvýznamnějším lidským zdrojem pevných částic v ovzduší je z celosvětového hlediska zemědělství. Významným zdrojem prachových částic jsou také automobily s dieselovými motory, které nemají filtr pevných částic a jejichž výfukové plyny obsahují množství malých prachových částic (sazí) vznikajících nedokonalým spalováním nafty.*
	- *Inhalace pevných prachových částic poškozuje především kardiovaskulární a plicní systém.*

#### **Prezentace výsledků, kontrola otázek (<5 min)**

• Společná kontrola otázek

#### **Odevzdání pracovních listů (<5 min)**

• Žáci odevzdají pracovní list.

#### **Závěrečná diskuse (<5 min)**

• Zda se jim tato hodina jevila užitečná, jak se jim to líbilo, debata o úloze (zpětná vazba).

**Alternativa:** Obdobnou učební úlohu lze využít ve výuce i jiných regionů.

#### **OČEKÁVANÉ PROBLÉMY:**

- Žák nezvládne práci s vrstvami na Geoportálu.
- Žák nemusí znát potřebné pojmy, v tom případě by je měl učitel vysvětlit či navést k pochopení, jak dané látky vznikají a jak působí na životní prostředí.
- Problémy technického charakteru (např. nefunkční Geoportál nebo problémy s PC).

#### **SPRÁVNÉ ODPOVĚDI:**

**1. S pomocí internetu definujte pojmy emise a imise.**

**Emise:** Látky vypouštěné do okolního prostředí z komínů elektráren, továren nebo z výfuků automobilů. Emise se vyjadřují množstvím emitované látky za časovou jednotku – kg/den nebo t/rok

**Imise:** Obsah nežádoucích látek v ovzduší. Imise vyjadřují koncentrace škodlivin, tedy obsah škodliviny v určitém objemu (například obsah polétavého prachu v 1 m3 vzduchu)

Zdroj: https://arnika.org/latky-znecistujici-ovzdusi

#### **2. Jaké látky reprezentují chemické vzorce NO<sup>2</sup> a SO2? Co znamená PMX?**

NO<sup>2</sup> oxid dusičitý SO<sup>2</sup> oxid siřičitý PM<sup>X</sup> pevné částice menší než x μm (obvykle 10 nebo 2,5, tedy PM10 nebo PM25) schopné volného pohybu v atmosféře

**- 4 -**

## **VÝBĚR MAPY PRO HODNOCENÍ ZNEČIŠTĚNÍ OVZDUŠÍ ČESKA METODICKÝ LIST PRO UČITELE**

**3. Vyhledejte na internetu alespoň dvě mapy znečištění ovzduší v Česku. Výstřižky map vložte do níže připraveného prostoru a u obou map uveďte požadované charakteristiky.**

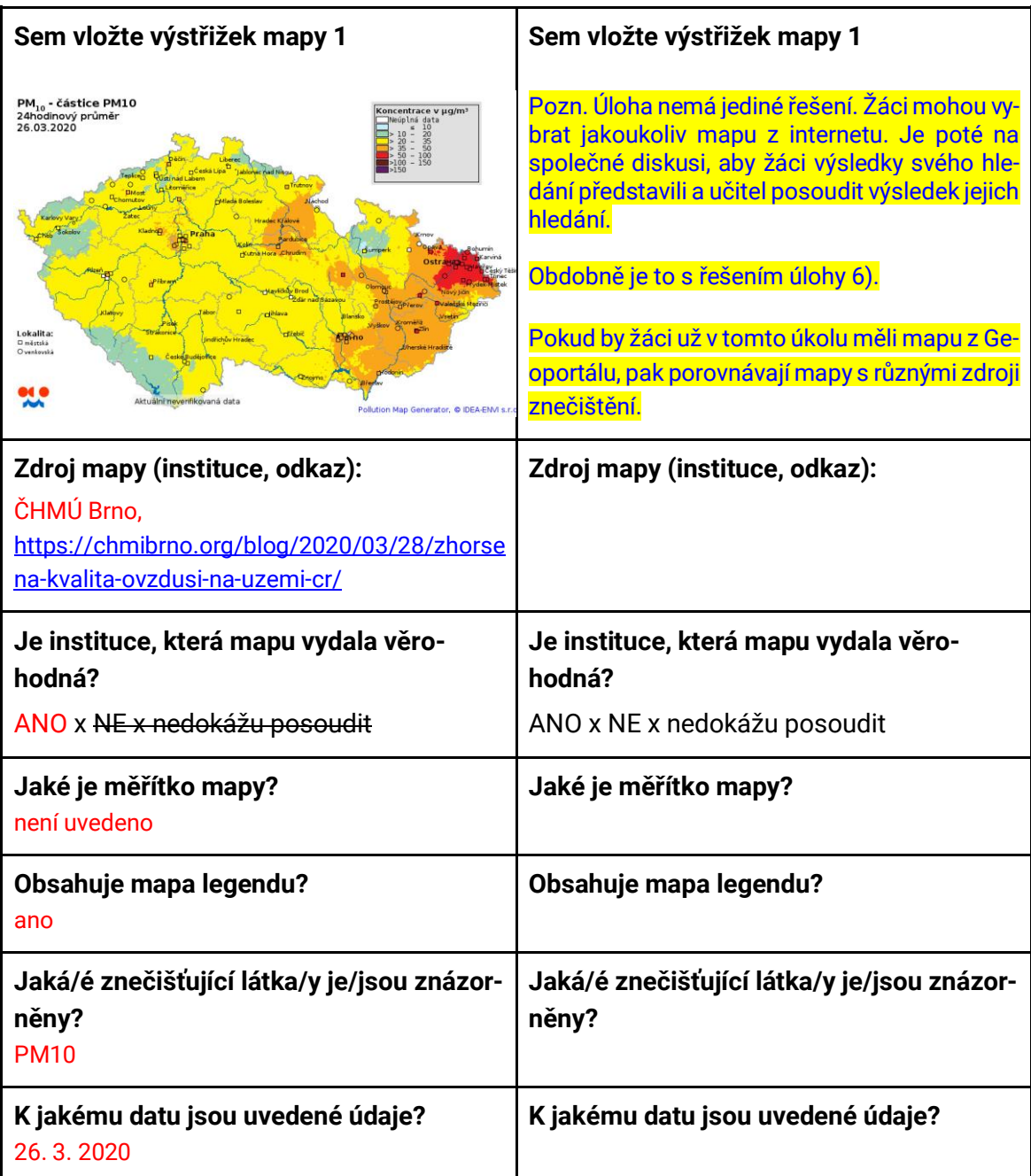

#### **5. Pomocí map na Geoportálu zodpovězte následující otázky.**

- a) Které regiony Česka byly v roce 2020 nejvíc znečištěny bodovými zdroji NO<sub>2</sub>? Krušnohorský region (od Sokolova po Ústí nad Labem) Ostravsko – Frýdecko-Místecko Pardubický kraj – okolí Chvaletic a Přelouče Praha a severně od Prahy směrem k Teplicím
- b) Na kterých liniích (myšleno např. silnice, železnice, vodní toky či jiné) se v roce 2020 nejvíce projevuje znečištění NO2? Hlavní dopravní tahy, zejména pražský okruh a dálnice D1 na jihu Brna

**- 5 -**

**METODICKÝ LIST PRO UČITELE**

- c) Co může být zdrojem znečištění NO<sub>2</sub>? spalování – silniční doprava, stacionární zdroje – zejm. tepelné elektrárny
- d) Porovnejte znečištění bodovými zdroji SO<sub>2</sub> za roky 2010 a 2020. Uveďte, ve kterých regionech došlo ke zmenšení znečištění.

Snížení na území celého Česka. Nejpatrnější v Krušnohorské oblasti, na Ostravsku a v okolí dalších velkých měst či tepelných elektráren.

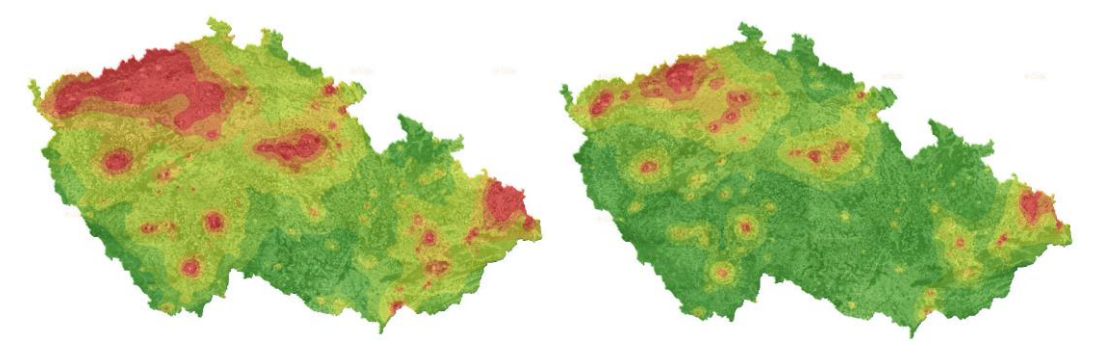

e) Diskutujte, proč za 10 let došlo ke zmenšení znečištění SO<sub>2</sub> a jak znečištění snížit. V roce 2020 přísnější emisní limity, došlo k odsíření tepelných elektráren, některé zdroje znečištění byly odstaveny. Ve městech se s investicemi do obnovy kotlů méně spalují tuhá paliva – zejm. uhlí.

Přidejte si na sebe vrstvy znečištění bodovými, plošnými a liniovými zdroji PM25 za rok 2020 a uveďte tři nejvíce znečištěná místa v Česku. Identifikujte s využitím leteckého snímku nebo aplikace [www.mapy.cz](http://www.mapy.cz/) zdroje znečištění. Můžete využít funkci "Průhlednost".

Ostrava – elektrárna Kunčice, průmyslový areál Nová huť Třinec – Třinecké železárny Kaznějov – kaolinový lom + přilehlá kaolínka Pozn. žáci mohou vybrat i jiná místa

**4.** Porovnejte mapy znečištění, které jste sami našli v úkolu 3 a vybranou mapou znečištění na Geoportálu. Za tímto účelem si přidejte do tabulky v úkolu 3 další sloupec.

**- 6 -**